# I-1 LAT $EX$

-実験レポートを作成する際の心構え-

## $j94034$

### 2006 2 26

#### $\rm LATEX$

**1** 

 $\rm L^2TEX$  $\mathbf 1$ 

**2** 文章作成時における一般的な注意事項

 $\text{LATEX}$ 

**2.1 1 1** 

#### **WWW**

 $1$  $\rm MacOSX-EasyPackage$ 

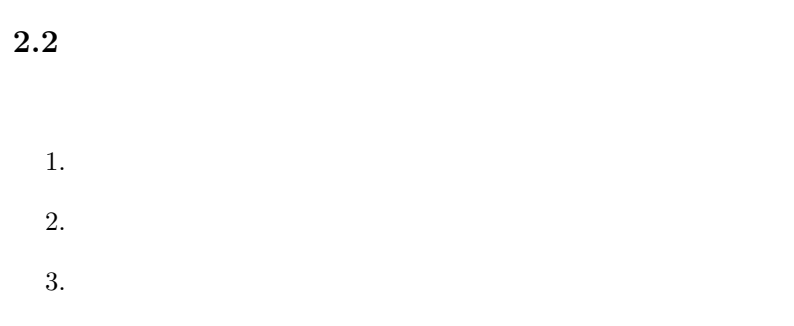

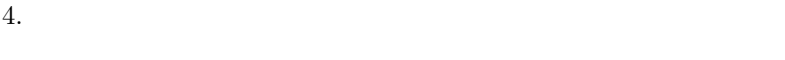

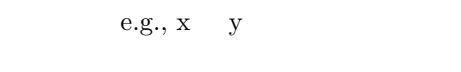

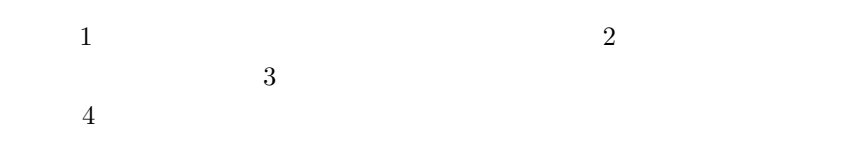

**2.3**  $\blacksquare$ 

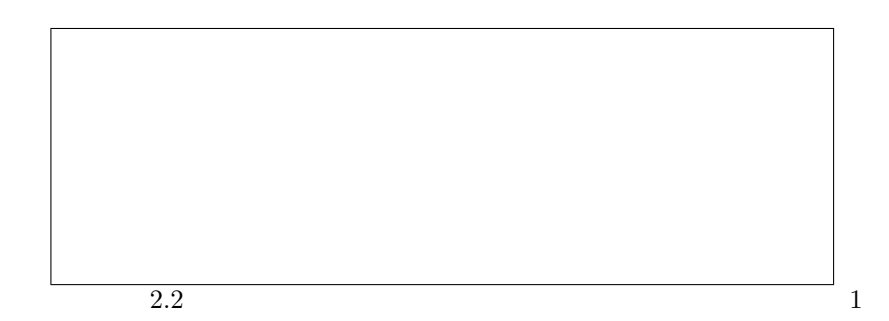

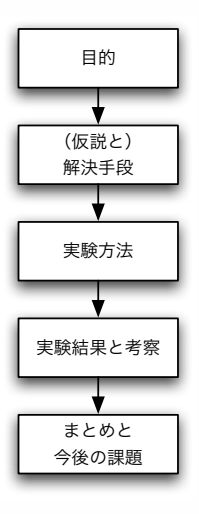

 $1:$ 

 $\mathbf 1$ 

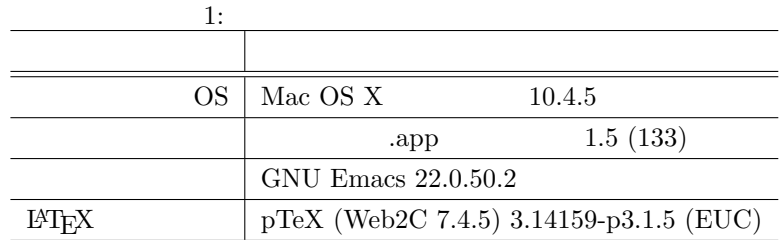

 $14T<sub>E</sub>X$ 

$$
p_{a,j} = \bar{f}_a + \frac{\sum_{i \in U} sim(u_a, u_i)(f_{i,j} - \bar{f}_i)}{\sum_{i \in U} sim(u_a, u_i)}
$$
(1)

 $2$ 

 $\lambda$ label

 $\overline{a}$ 

 $\label{eq:2.1} \begin{array}{ll} \hspace{20pt} \text{M} \& \text{p} \& \text{p} \& \text{p} \& \text{p} \end{array}$ 

 $\overline{2}$ 

 $2:$ 

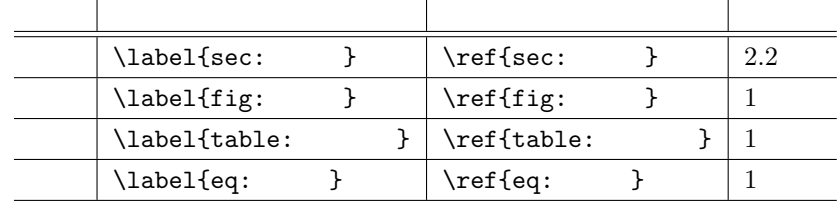

**2.4** オリジナルな点は詳細に述べる

 $2.5$ 

• 2008.

*•* 行間を大きくしたり,

• **•** 2000 • 2000 • 2000 • 2000 • 2000 • 2000 • 2000 • 2000 • 2000 • 2000 • 2000 • 2000 • 2000 • 2000 • 2000 • 2000 • 2000 • 2000 • 2000 • 2000 • 2000 • 2000 • 2000 • 2000 • 2000 • 2000 • 2000 • 2000 • 2000 • 2000 • 2000 •

• **•** *•*  $\mathbf{r} = \mathbf{r} \times \mathbf{r}$ *,*  $\mathbf{r} = \mathbf{r} \times \mathbf{r}$ *,*  $\mathbf{r} = \mathbf{r} \times \mathbf{r}$ *,*  $\mathbf{r} = \mathbf{r} \times \mathbf{r}$ *,*  $\mathbf{r} = \mathbf{r} \times \mathbf{r}$ *,*  $\mathbf{r} = \mathbf{r} \times \mathbf{r}$ *,*  $\mathbf{r} = \mathbf{r} \times \mathbf{r}$ *,*  $\mathbf{r} = \mathbf{r} \times \mathbf{r}$ *, \mathbf{r} = \mathbf* 

*•* ソースコードを全文引用したり,

• **•**  $\mathbf{r} = \mathbf{r} \cdot \mathbf{r}$ 

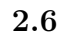

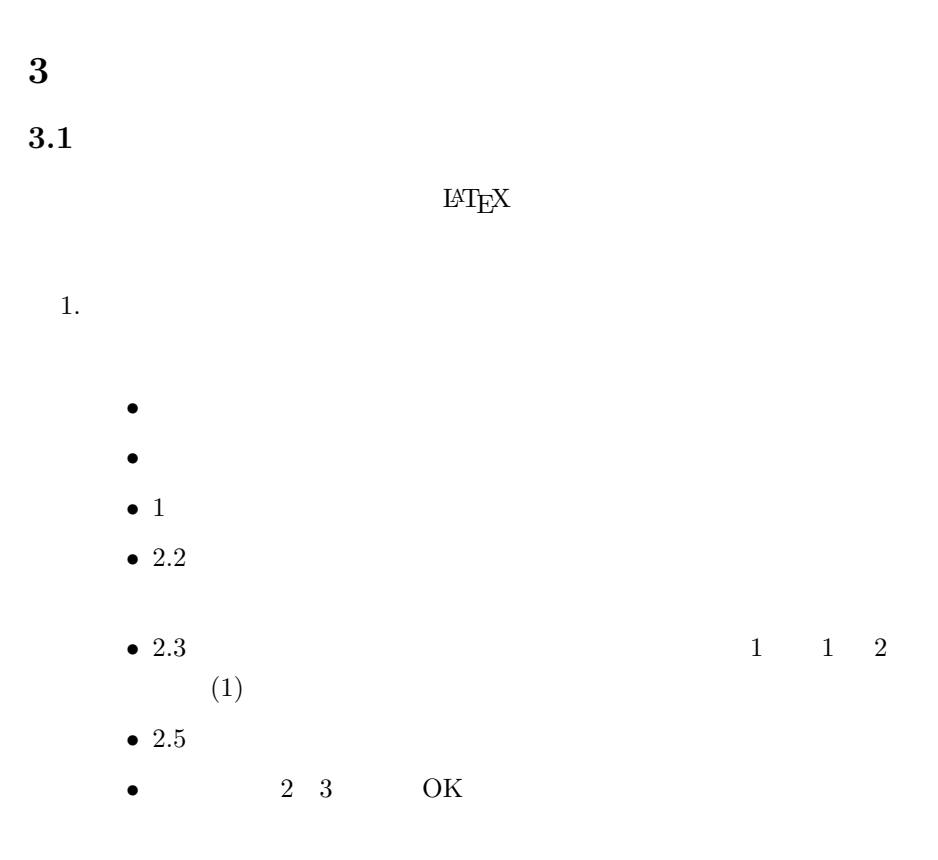

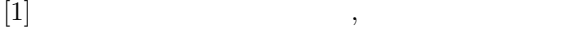

http://www.ias.tokushima-u.ac.jp/physics/classes/reporting/wreport.html

#### $[2]$  LaTex Tips,

 $LaTeX$ 

http://mikilab.doshisha.ac.jp/dia/seminar/latex/tips.html http://mikilab.doshisha.ac.jp/dia/seminar/latex/pdf/semi1.pdf http://mikilab.doshisha.ac.jp/dia/seminar/latex/pdf/semi2.pdf http://mikilab.doshisha.ac.jp/dia/seminar/latex/pdf/semi3.pdf http://mikilab.doshisha.ac.jp/dia/seminar/latex/pdf/semi4.pdf

- $[3]$  2004 http://www2.ikuta.jwu.ac.jp/ kuto/kiso2004/Writing/HowToWrite.html
- [4] TeX/LaTeX , WikiBooks http://ja.wikibooks.org/wiki/TeX/LaTeX
- $[5]$  LaTeX http://www.klavis.info/texindex.html
- $[6]$  LaTeX http://www.topstudio.co.jp/ kmuto/latex/
- $[7]$  LaTeX http://www002.upp.so-net.ne.jp/latex/
- $[8]$  LaTeX http://www.maekawa.is.uec.ac.jp/doc/documentation/jlatex/revise/revisec.html
- [9] LaTeX handbook http://www.med.osaka-u.ac.jp/pub/anes/www/latex/latex.html
- [10] BibCompanion

http://www.surf.nuqe.nagoya-u.ac.jp/ nakahara/Software/BibCompanion/